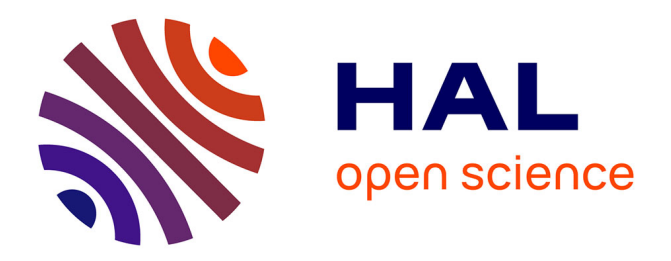

## **A2RI : une nouvelle chaîne de traitements pour la construction/impression d'objets 3D issus d'acquisitions au scanne laser**

Remi Synave, Stefka Gueorguieva, Pascal Desbarats

### **To cite this version:**

Remi Synave, Stefka Gueorguieva, Pascal Desbarats. A2RI : une nouvelle chaîne de traitements pour la construction/impression d'objets 3D issus d'acquisitions au scanne laser. Virtual Retrospect 2009, Robert Vergnieux, Nov 2009, Pessac, France. pp.77-82. hal-01864196

## **HAL Id: hal-01864196 <https://hal.science/hal-01864196>**

Submitted on 31 Aug 2018

**HAL** is a multi-disciplinary open access archive for the deposit and dissemination of scientific research documents, whether they are published or not. The documents may come from teaching and research institutions in France or abroad, or from public or private research centers.

L'archive ouverte pluridisciplinaire **HAL**, est destinée au dépôt et à la diffusion de documents scientifiques de niveau recherche, publiés ou non, émanant des établissements d'enseignement et de recherche français ou étrangers, des laboratoires publics ou privés.

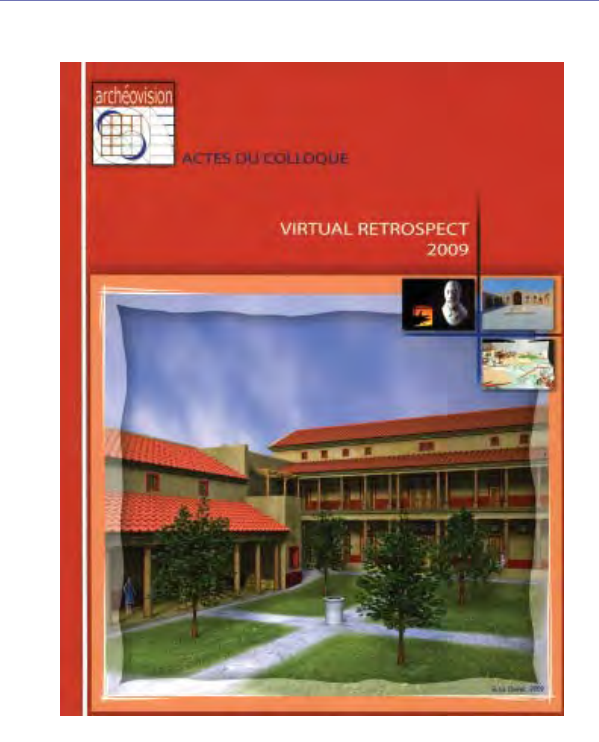

Vergnieux R. et Delevoie C., éd. (2010), Actes du Colloque Virtual Retrospect 2009, Archéovision 4, Editions Ausonius, Bordeaux

## Tiré-à-part des Actes du colloque **Virtual Retrospect 2009**

Pessac (France) 18, 19 et 20 novembre 2009

R. SYNAVE, S. GUEORGUIEVA, P. DESBARATS *A2RI : une nouvelle chaîne de traitements pour la construction/impression d'objets 3D issus d'acquisitions au scanne laser*

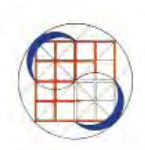

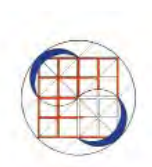

pp. 77-82

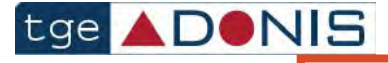

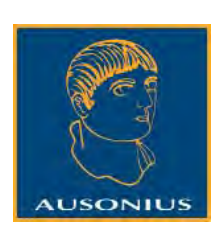

Conditions d'utilisation : l'utilisation du contenu de ces pages est limitée à un usage personnel et non commercial. Tout autre utilisation est soumise à une autorisation préalable. Contact : virtual.retrospect@archeovision.cnrs.fr

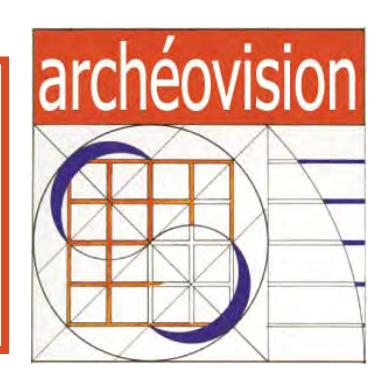

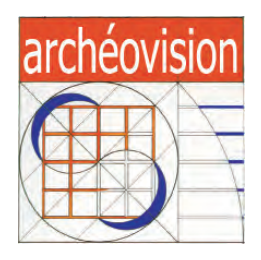

# Virtual Retrospect 2009

Collection Archéovision Volume 4

AUSONIUS ÉDITIONS

*Ouvrage financé avec le concours du Très Grand Équipement ADONIS du CNRS*

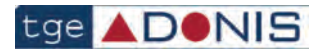

— Bordeaux 2010 —

# **A2RI : une nouvelle chaîne de traitements pour la construction/impression d'objets 3D issus d'acquisitions au scanne laser**

Rémy Synave synave@labri.fr

Stefka Gueorguieva stefka@labri.fr

Pascal Desbarats desbarats@labri.fr

UMR 5800, LaBRI, Université de Bordeaux

Résumé : Dans cet article, nous proposons un pipeline 3D nommé pipeline A2RI permettant la reconstruction et l'impression 3D de solides à partir d'acquisitions au scanner laser.

L'originalité de ce travail est la redéfinition des algorithmes sous-jacents nécessaires à la mise en place du pipeline A2RI (Acquisition, Recalage, Reconstruction, Impression). Un protocole de mesures, visant à prendre des mesures fiables et précises, est également développé afin de pouvoir maîtriser (quantifier et corriger) l'erreur tout au long de la chaîne de traitements.

Mots-clés : modélisation géométrique, scanner laser, impression 3D, acquisition, recalage, reconstruction

Abstract : In this article, we propose a 3D pipeline called A2RI. It permits the reconstruction and the 3D printing of solids issued from laser scanner acquisition. The originality of the elaborated pipeline is the redefinition

of the algorithms required by the different steps of A2RI (Acquisition, Registration, Reconstruction, Impression) pipeline. Measurement protocol, to take reliable and precise measures, is also developped in order to control (quantify and correct) the error over the treatment chain.

Keywords : geometric modeling, laser scanner, 3D printing, acquisition, registration, reconstruction

#### **CONTEXTE**

Le scanner laser est utilisé dans de nombreux domaines. La médecine utilise le scanner laser pour l'élaboration de prothèses [ADNFGM2005]. L'automobile et l'aviation font l'acquisition des carrosseries ou fuselage pour simuler numériquement l'aérodynamique.

En Anthropologie, l'étude du matériel ostéologique [DCCCDGS2007] est, par exemple, un domaine où la précision est cruciale. En effet, certaines méthodes d'estimation de paramètres biologiques comme l'âge [DGSCD2009] ou le sexe des individus se basent sur des mesures très précises. Une erreur ou une imprécision dans le modèle numérique pourrait mener à des conclusions erronées.

#### Problématique

Les scanners laser sont livrés avec un logiciel permettant de faire l'acquisition des données brutes, le recalage des différentes parties acquises et la reconstruction de la surface frontière des objets acquis. Cette suite d'opérations permet de construire le modèle numérique et est communément appelée pipeline 3D d'acquisition [RHL2002]. De tels logiciels sont propriétaires et sont de véritables ``boîtes noires''. De ce fait, l'erreur commise lors de la construction du modèle numérique ne peut être maîtrisée. De plus, les modèles numériques montrent des lissages importants menant à une perte de détails (fig. 1).

Traditionnellement, trois étapes sont identifiées : l'Acquisition, le Recalage et la Reconstruction. L'acquisition est l'étape permettant d'obtenir des vues de l'objet à acquérir, le recalage rassemble ces vues dans un même repère et les aligne. Enfin, la reconstruction est l'étape où les vues sont assemblées pour produire un modèle numérique valide.

Avec le développement des technologies d'impression 3D, un nouveau maillon vient compléter le pipeline. L'impression 3D permet la reproduction d'un modèle numérique. Cette technologie a un impact important pour la préservation du patrimoine [CCDGDS2008].

Dans le cadre de notre étude, nous veillons particulièrement à évaluer la précision de chaque maillon. Plusieurs types de méthodes sont mis en œuvre. Cette étude mènent à une évaluation de la précision : du scanner laser, du recalage, de la reconstruction et de l'impression du modèle numérique valide imprimable. Le scanner utilisé lors de cette étude est un Minolta VIVID 300 et l'imprimante 3D est une Eden Objet 250.

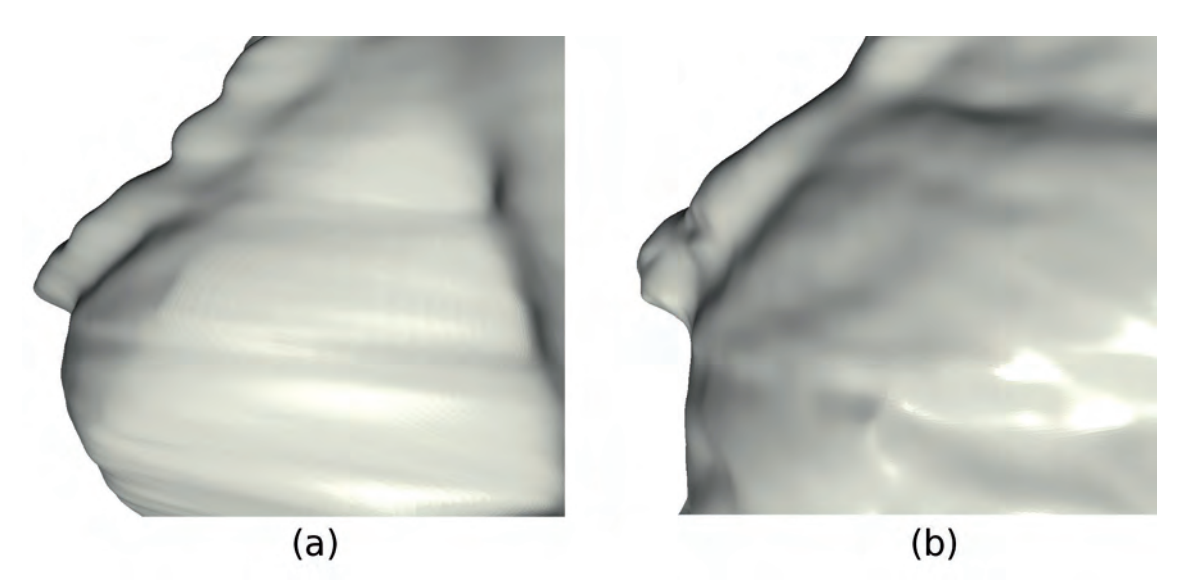

*Fig. 1. (a) Données brutes acquises. – (b) Données reconstruites avec le logiciel propriétaire montrant un lissage important.*

#### Évaluation de la précision

Pour l'évaluation de la précision des différents maillons du pipeline, nous effectuons des mesures manuelles sur les objets réels et des mesures numériques sur les maillages triangulaires. Nous faisons deux types de mesures : euclidiennes et géodésiques.

Afin d'assurer la fiabilité, la précision et la reproductibilité des mesures manuelles et numériques, nous suivons le protocole utilisé en Anthropologie et décrit en première partie.

#### **Protocole de mesure**

Le protocole de mesure comprend l'itération des étapes suivantes :

- localisation des extrémités,
- prise de la mesure,
- report de la valeur mesurée.

Le nombre d'itérations de ces étapes, toujours supérieur à deux, dépend de plusieurs critères comme la difficulté de la localisation des extrémités (par exemple si l'objet n'a pas été conservé correctement) ou de la précision de l'instrument de mesure (mécanique ou électronique).

La valeur moyenne des valeurs mesurées lors des différentes itérations est considérée comme la valeur finale de la mesure.

#### **Distance euclidienne**

La distance euclidienne entre deux points correspond à une distance en ligne droite. Pour les objets réels, nous utilisons un pied à coulisse. Pour les modèles numériques, nous calculons la distance euclidienne entre deux points (fig. 2).

#### **Distance géodésique**

La distance géodésique entre deux points sur un objet correspond à une distance allant d'un point à l'autre en suivant la surface de l'objet. Les mesures manuelles sur les objets se

font grâce à un ruban millimétré. Les mesures numériques se font grâce à un algorithme de recherche de chemin géodésique linéaire [SGD2008] permettant la simulation numérique de la prise de mesure au ruban millimétré (fig. 3).

#### Pipeline A2RI

Nous proposons un pipeline composé de quatre étapes : l'Acquisition, le Recalage, la Reconstruction et l'Impression. Après chaque étape, la précision du modèle numérique produit est évaluée. La précision du pipeline est obtenue en comparant les mesures sur l'objet réel et sur sa reproduction.

#### **Acquisition**

L'acquisition est le premier maillon de la chaîne de traitements. L'objet réel est acquis par vues successives. Une vue est une image de profondeur de la partie visible de l'objet par le scanner et se présente sous la forme d'un maillage triangulaire. Les données brutes acquises par le scanner laser contiennent des erreurs d'acquisition sur les bords et à l'intérieur des vues. Sur les bords, cela se traduit par la présence de triangles n'ayant pas de correspondance sur l'objet réel acquis. À l'intérieur des vues, cela se traduit par la présence de triangles étirés de mauvaise qualité situées sur les parties où la vision du scanner laser est occlue (fig. 4). La qualité est mesurée d'après l'aspect ratio [A2007].

Deux algorithmes de filtrage sont développés permettant de supprimer ces irrégularités.

#### *Algorithmes utilisés*

Le premier filtrage consiste en la suppression de la bande de triangles se trouvant sur les bords du modèle numérique (fig. 5a). Le processus est réitéré autant de fois nécessaires afin d'obtenir la profondeur de suppression souhaitée. La profondeur est fixée expérimentalement en fonction de la

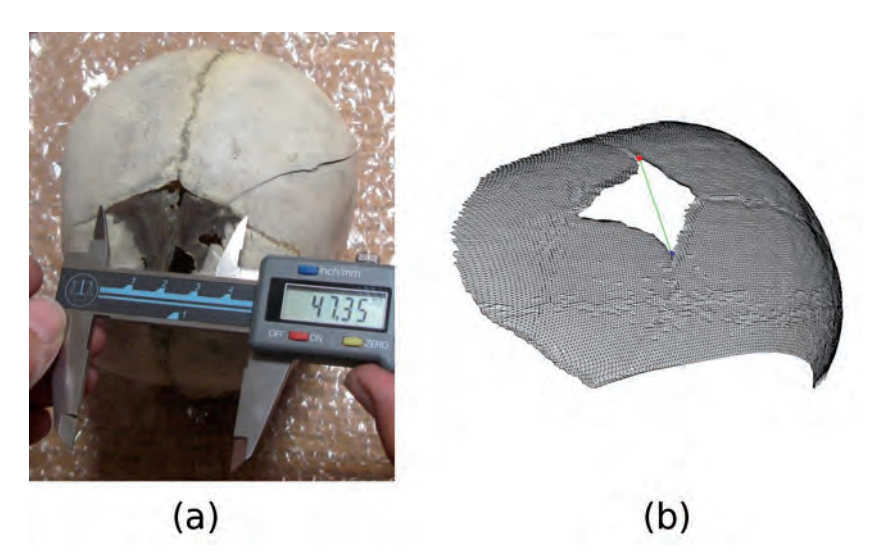

*Fig. 2. (a) Mesure euclidienne manuelle. - (b) Mesure euclidienne numérique.*

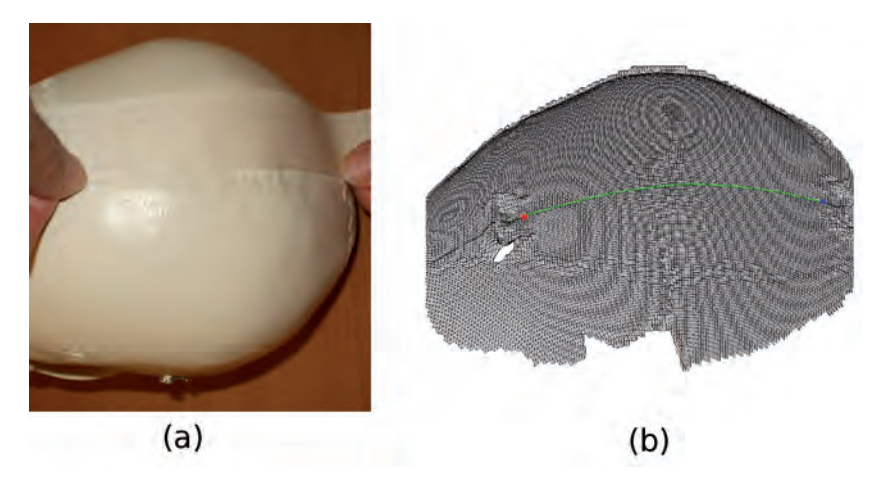

*Fig. 3. (a) Mesure géodésique manuelle. - (b) Mesure géodésique numérique.*

précision et de la qualité des vues produites par le scanner laser.

Le deuxième filtrage consiste à éliminer des vues les triangles dont l'aspect ratio est élevé dûs à l'occlusion (fig. 5b). La valeur seuil de l'aspect ratio est fixée expérimentalement en fonction des vues produites par le scanner laser.

#### *Protocole d'acquisition*

Le protocole mis en place est le suivant :

- Faire l'acquisition des vues,
- Filtrer ces vues en érodant les bords,

• Filtrer une seconde fois en fonction de l'aspect ratio des triangles.

#### **Recalage**

L'objectif du recalage est de regrouper toutes les vues dans le même repère et de les positionner de façon à reconstituer la totalité de la surface acquise. Cette opération de recalage est possible grâce au recouvrement entre les vues voisines et est composée de deux étapes.

Dans un premier temps, les vues sont recalées grossièrement. Cette opération est à la charge de l'utilisateur. Il doit déplacer les vues afin de les aligner les unes par rapport aux autres.

#### *Algorithme proposé*

L'algorithme de recalage se charge d'effectuer le recalage précis de l'ensemble des vues.

Pour ce faire, nous proposons l'algorithme *Automated Trimmed ICP* [SDG2007] (AuTrICP) qui permet de recaler de manière précise et automatique une paire de vues. Ce recalage est basé sur le calcul du taux de recouvrement en fonction de la forme géométrique supportée par les vues.

#### *Protocole de recalage*

L'acquisition d'un objet fournit un ensemble de vues qu'il faut recaler. Nous avons mis en place une stratégie de recalage multivues illustrée sur la figure 6. Les traits montrent des recalages par paire. Par exemple, pour le premier niveau, les vues *vue1* et *vue2* (*vue3* et *vue4* respectivement etc.) sont

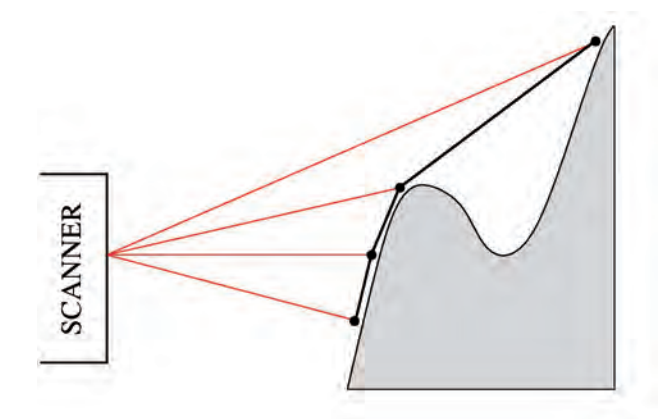

*Fig. 4. Illustration de l'occlusion de la vision du scanner laser.*

recalées. Le résultat est un modèle numérique appelé *vue1-2* (*vue3-4* respectivement etc.). Au second niveau de l'arbre, les vues *vue1-2* et *vue3-4* sont recalées. Le processus est réitéré jusqu'au bas de l'arbre où la première moitié des vues est recalée avec la seconde moitié des vues. Cette stratégie permet une diffusion de l'erreur de recalage tout au long du processus.

#### **Reconstruction**

La reconstruction consiste à fusionner les vues filtrées et recalées en un maillage connexe en conservant les données acquises. La fusion interpole les sommets des vues pour ne pas lisser la surface. Le modèle numérique issu de cette étape est valide, i.e, le modèle numérique ne contient pas d'autointersection ni de triangle dégénéré.

#### *Algorithmes proposés*

L'algorithme de reconstruction de la surface élaboré se décompose en deux étapes.

La première consiste en un nettoyage des vues afin d'éliminer les zones de recouvrement. Dans ces zones de recouvrement, la densité de points est multiple. L'élimination de cellesci permet d'homogénéiser la densité de points sur toute la surface du modèle numérique. Cette suppression est effectuée au moyen d'une érosion des bords des vues. La méthode mise en place est basée sur le calcul des intersections de volumes englobants des vues recalées. Seuls les faces se trouvant dans la zone de recouvrement sont érodées. Lors d'une itération de l'algorithme, seule une vue est érodée. Par symétrie, l'érosion est alternée pour chaque vue des paires de vues.

Suite au nettoyage, les vues sont non connexes et ne présentent plus de zone de recouvrement. La seconde étape de l'algorithme de reconstruction est l'ajout de faces pour rendre les vues connexes. Nous utilisons l'algorithme *Ball Pivoting Algorithm* [BMRST1999] (BPA) qui crée des faces entre les bords des vues grâce à la simulation du roulement d'une boule de rayon variable sur les sommets des bords.

#### *Protocole de reconstruction*

La première étape consiste à nettoyer les vues afin de supprimer les zones de recouvrement. L'algorithme BPA est ensuite utilisé avec des rayons de boules grossissantes afin de créer des triangles de plus en plus grands entre les vues. Afin de conserver des longueurs d'arêtes de même ordre de grandeur que celles existantes et ainsi préserver la régularité du maillage triangulaire, la détermination des rayons minimal et maximal des boules est ajustée aux longueurs des arêtes des vues.

#### **Impression**

Le modèle numérique valide issu de la reconstruction peut être imprimable ou non. Nous considérons un modèle numérique valide imprimable s'il représente la surface frontière d'un solide. Un solide est défini comme un modèle numérique valide (assuré par la reconstruction) et définissant un volume fermé, ne comportant pas de bords. Si le modèle numérique comporte des bords, le modèle numérique valide n'est pas imprimable. Dans ce cas, un traitement de la surface du modèle numérique est nécessaire afin de créer un volume imprimable.

#### *Algorithmes développés*

Le volume imprimable est créé grâce à un épaississement de la surface reconstruite. Les normales aux sommets permettent la création d'une surface identique vers l'intérieur du modèle numérique afin de conserver la surface reconstruite à l'identique. La fermeture du volume est effectuée en ajoutant des triangles sur les bords du maillage (fig. 7).

#### **Évaluation de la précision du pipeline A2RI**

Après impression, nous pouvons faire la comparaison des mesures euclidiennes et géodésiques sur l'objet de départ et sur l'objet imprimé afin de connaître la précision du pipeline A2RI. La précision des matériels utilisés d'après les constructeurs sont de : 1mm pour le scanner laser et de 0,84mm pour l'imprimante. Suite à nos expérimentations, la précision du pipeline A2RI est de l'ordre de 1.08mm pour les distances euclidiennes et de 1.46mm pour les distances géodésiques. Ces résultats sont obtenus sur un ensemble de treize mesures faites sur cinq objets réels de formes géométriques variables. Grâce au pipeline proposé, la précision initiale est conservée.

#### Conclusion

Le pipeline A2RI permet de reconstruire la surface frontière d'un objet acquis ainsi que de préparer le modèle numérique pour une impression 3D. La figure 8 résume cette chaîne de traitements. Il est à noter que les algorithmes présentés s'appuient seulement sur les données acquises sans interpolation. De ce fait, aucun lissage n'est induit et tous les détails présents dans les données brutes sont conservés. De plus, la précision des mesures euclidiennes et géodésiques

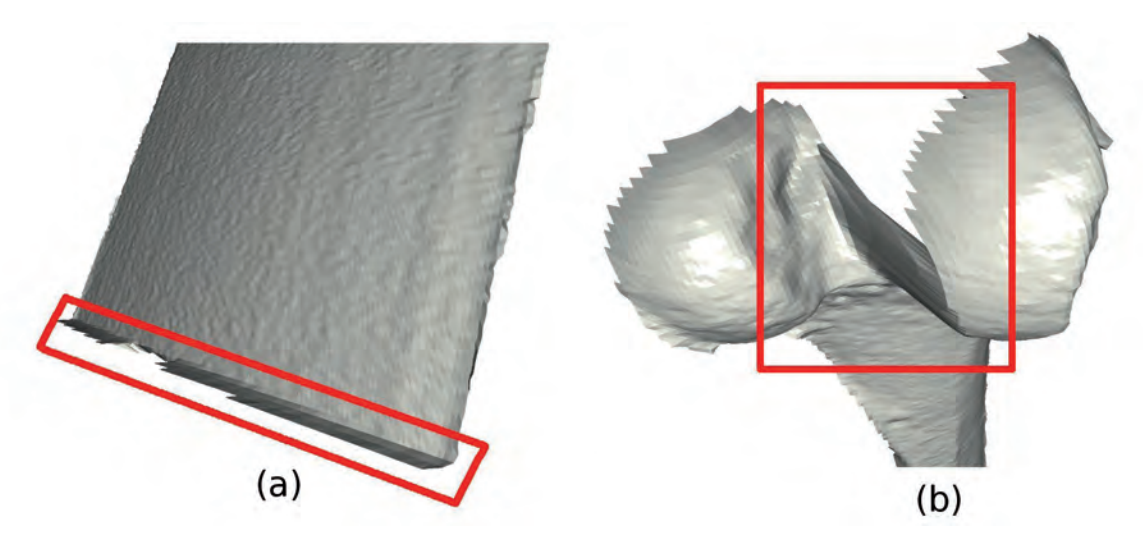

*Fig. 5. (a) Triangles incohérents sur le bord d'une vue. - (b) Fermeture d'un creux dans la surface.*

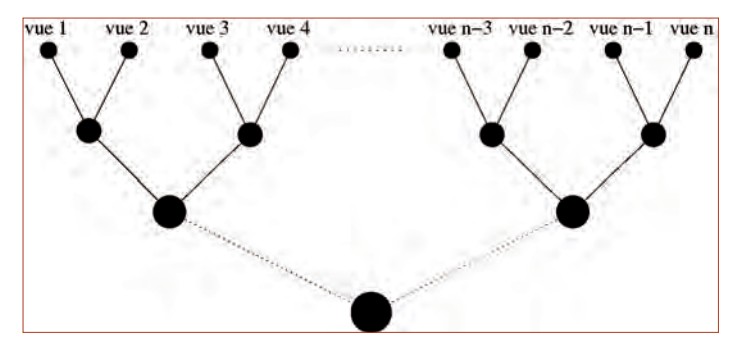

*Fig. 6. Stratégie de recalage multivues.*

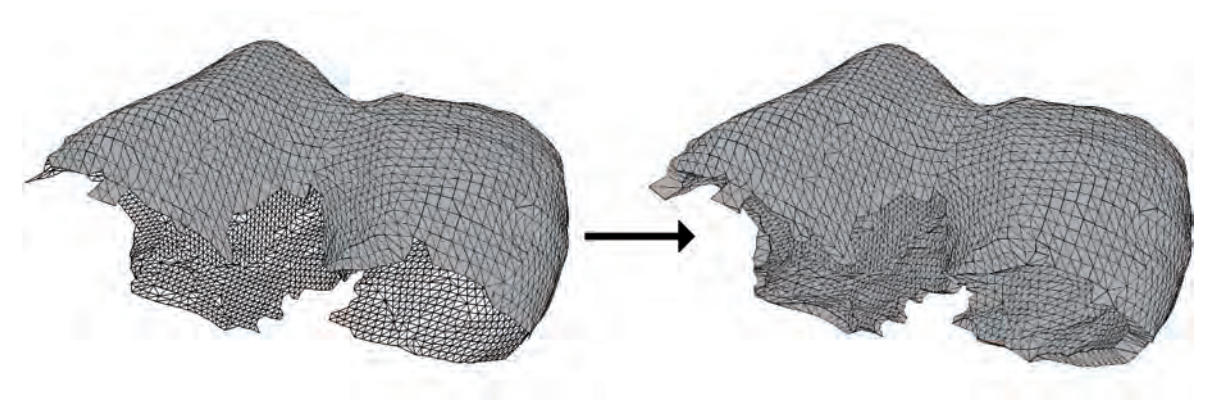

*Fig. 7. Épaississement d'une surface.*

est maîtrisée et maintenue dans les limites imposées par le matériel.

Tous les algorithmes utilisés ont été implémentés et réunis dans une bibliothèque de fonctions : *liba2ri*. Cette bibliothèque est mise à disposition sur Internet (http://liba2ri. free.fr) sous licence LGPL.

Le logiciel *Loom3D*, téléchargeable à la même adresse, est une alternative aux logiciels propriétaires fournis avec les scanners laser et basé sur cette bibliothèque.

#### Bibliographie

- [A2007] : Asano, T. (2007) : "Aspect-ratio Voronoi diagram and its complexity bounds", in : *Information Processing Letters*, 105, 26-31.
- [ADNFGM2005] : Ambrogio, G., L. De Napoli, L. Filice, F. Gagliardi et M. Muzzupappa (2005) : "Application of incremental Forming process for high customised medical product manufacturing", in : *Journal of materials processing technology*, 162, 156-162.
- [AJ2005] : Axnick, K. et R. Jarvis (2005) : "Face and pose recognition for robotic surveillance", in : *Proceedings of the 2005 Australasian Conference on Robotics & Automation.*
- [BK1992] : Besl, P. et N. McKay (1992) : "A Method for Registration of 3-D Shapes IEEE Transactions on Pattern Analysis and Machine Intelligence", in : *IEEE Computer Society*, 14, 239-256.
- [BMRST1999] : Bernardini, F., J. Mittleman, H. Rushmeier, C. Silva et G. Taubin (1999) : "The Ball-Pivoting Algorithm for Surface Reconstruction", in : *IEEE Transactions on Visualization and Computer Graphics*, 5, 349-359.
- [CCDGDS2008] : Coqueugniot, H., Chr. Couture, Br. Dutailly, St. Gueorguieva, P. Desbarats et R. Synave (2008) : "Range Image Processing for Paleoanthropology Heritage Preservation", in : *Journal of Computational Information Systems*, 4, 1851-1859.
- [DCCCDGS2007] : Dutailly, Br., H. Coqueugniot, Chr. Couture, P. Courtaud, P. Desbarats, St. Gueorguieva et R. Synave (2007) : "Imagerie médicale et patrimoine anthropologique : vers un contrôle total de la chaîne des traitements dans l'analyse morphométrique tridimensionnelle", in : *Virtual Retrospect 2007*, 45-51.
- [DGSCD2009] : Desbarats, P., St. Gueorguieva, R. Synave, H. Coqueugniot et Br. Dutailly (2009) : "Digital Anthropology for effective retrieval of the Anterior Fontanelle", in : *10th European Congress of Stereology and Image Analysis*, 421-425.
- [RHL2002] : Rusinkiewicz, S., O. Hall-Holt et M. Levoy (2002) : "Realtime 3D model acquisition", in : *ACM Trans. Graph.*, ACM Press, 21, 438-446.
- [SDG2007] : Synave, R., P. Desbarats et St. Gueorguieva (2007) : "Automated Trimmed Iterative Closest Point Algorithm", in : *Advances in Visual Computing, Springer*, 4842, 489-498.
- [SGD2008] : Synave, R., St. Gueorguieva et P. Desbarats (2008) : "Calcul de chemin géodésique appliqué à la morphométrie numérique", in : *Actes des 21èmes journées de l'AFIG*, 181-189.

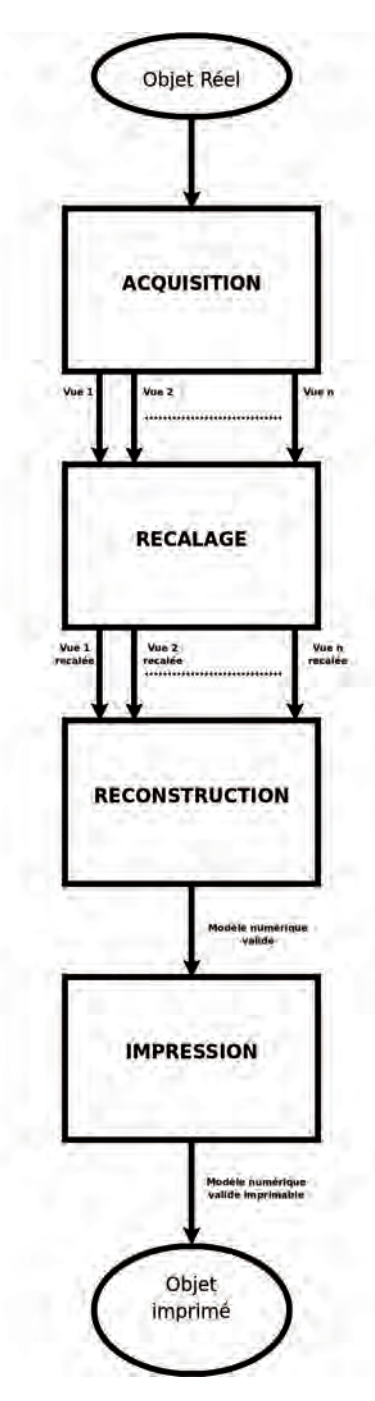

*Fig. 8. Pipeline A2RI.*